```
InJ VectorPlot[-y+2 x^2, 2x^3, \{x, -4, 4\}, \{y, -2, 6\},VectorPoints->Table[{t,t^2},{t,-5+Range[100]/10.}],
   VectorScale->Automatic,
   StreamPoints->{{{1,1}}},
   StreamStyle->Red,StreamScale->None
]
```
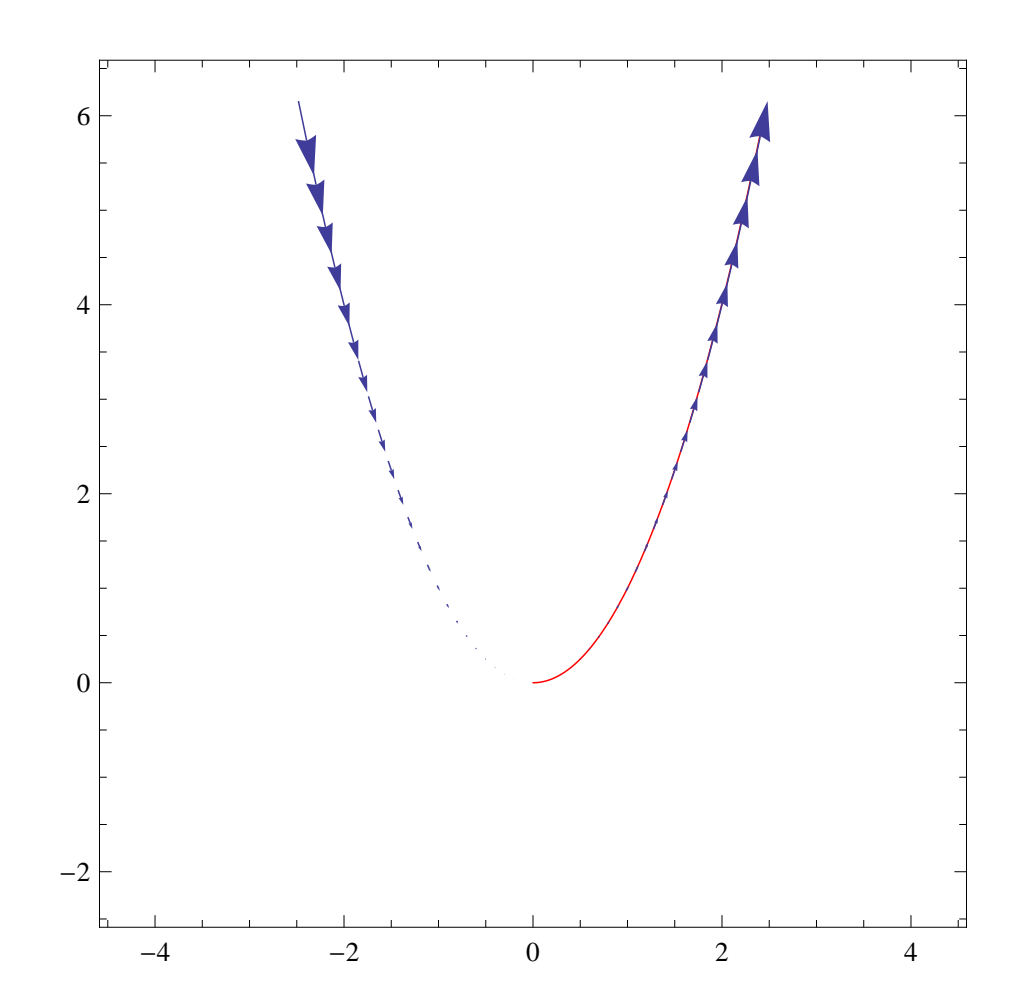